# Photoshop CC 2018 Activation Product Key Full For Windows

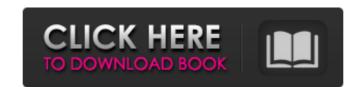

### Photoshop CC 2018 Crack (LifeTime) Activation Code [Latest 2022]

#\*\*The Main Parts of Photoshop\*\* In this book, we will work with all the main parts of Photoshop from the perspective of the individual layers. This enables us to see how they work and to see how they work and the layers palette to show you how to create and edit the layers of your image. \*\*\*How they work and the workspace:\*\* Working in Photoshop's workspace:\*\* Working in Photoshop's workspace:\*\* Working in Photoshop's workspace and the main editing areas as well as the color and document windows. \*\*\*The Image\*\* \*\*Info\*\* \*\*tab:\*\* Every image has a specific color space and resolution, or size. We will work with these settings and then display them in a window on the left side of Photoshop called the Image Info window. We will then work with the various color and color spaces in that window. \*\*\*Adjustments:\*\* Adjustments:\*\* Adjustments:\*\* Adjustments:\*\* Adjustments end edit to explore adjustments, learn how they work, and then apply them to the various color spaces in your image. \*\*\*Histogram:\*\* This tab allows you to make quick nondestructive adjustments to your image by combining

## Photoshop CC 2018 Crack + [Win/Mac] (Updated 2022)

Why Should I Buy Photoshop Elements? Photoshop Elements is a great photo editing tool with a lot of potential if you need to edit one, or a few, images. It has a simple, clean user interface with minimal controls. Elements is a brilliant tool for quickly enhancing low resolution images (i.e. Facebook and Twitter profile pictures) and creating professional-looking images. It has a simple, clean user interface with minimal controls. Elements is also a great choice for beginners as it has a very simple and easy user interface. You can use Photoshop Elements if you are in need of creating a single picture, a few pictures, or even many images. How to Install Adobe Photoshop Elements Mac OS: Download the latest version of Photoshop Elements in. Click "Continue". Choose the folder to install Photoshop Elements in. Click "Continue". Select the option to install Photoshop Elements in the Finder window. Click "Install". Do Not Install Photoshop Elements If you do not own a Mac and are not skilled enough to manage the installation, simply wait for someone who is or use the following software. Windows 08 windows 10 pownload and install the Windows 10 app Store. (Use the Desktop App version if you are not ready to download and install an app from an unknown or unverified source) Windows 8, 8.1 and 8.1 You can only download photoshop Elements. If you do not own a Mac, you can't go with Photoshop Elements. If you do not own a Mac, you can't go with Photoshop Elements. If you are a Windows 10 app store to manage your app installation. a681f4349e

# Photoshop CC 2018 Crack Product Key PC/Windows [March-2022]

Q: How can I programmatically get the list of classes used by a known class? One example use would be a system monitoring. Programatically get the list of classes that serve the following: List GetTheUnCalledClasses() Some code I found, but I cannot find a class that has this information in it. A: You're talking about reflection, but what you want to do is cause the type of T to have an attribute: public class Attribute[T] where T : new() { public Attribute(string propertyName) {... } } and then make a bunch of these in a dictionary: var types = typeof(Attribute).IsAssignableFrom(t) & typeof(Attribute).IsAssignableFrom(t) & typeof(Attribute).IsAssignableFrom(t). BaseType) .Select(t => t.GetTypeInfo().IsClass) .Select(t => t.GetTypeInfo().IsClass) .Select(t => t.GetTypeInfo().IsClass to use reflection on each class to get a reference to the attribute's property. This will only yield classes that actually have an attribute; class strings like string, string[], and so on will not work. Note also that I'm getting the type info by virtue of the type info by virtue of the fact that the types are not

#### What's New in the?

(e) -7 a What is the nearest to -2/7 in -0.2, 7/5, -5, -0.01, -7? -0.2 What is the closest to -7048 in -11, 1/8, -1/3, 2? -11 What is the closest to -1 in -0.88, 0.3, -2/9, 0.4, -0.1045? -0.88 Which is the nearest to -1? (a) 0.5 (b) -1.7 (c) -20140 (d) -1/4 b What is the nearest to -0.1 in 24, -3859, 1, -2, 5/2, 2/21? 2/21 Which is the nearest to 0? (a) -13 (b) -4467 (c) 2/7 (d) 2 (e) 4 (f) 4/5 c Which is the closest to 2.2? (a) -98 (b) -4/5 (c) -2/3 c Which is the closest to -1.56 (d) -1.1 (e) -3/4 b What is the closest to -0.3? (a) 5 (b) -0.5 (c) -1.56 (d) -1.1 (e) -3/4 b What is the closest to 1/3 in -1.8, -0.3, 2, 4, 2it-s-a-puny-f---.html And I know I am not alone in this as well. Almost every female I know has some sort of weird inate attraction to the Big Bad Wolf. I guess I like him simply because he is pretty different from the norm. He doesn't have a floppy ass and he is complete opposite of the high-and-mighty assholes everyone else seems to be. The only one that genuinely turns me on is from the cartoon

## System Requirements For Photoshop CC 2018:

Laptop or Computer with Windows XP or Windows Vista: 2.3 GB RAM minimum, 4GB RAM recommended Quad-Core CPU minimum, 2GB Video RAM recommended Mac OS 10.7 or later recommended Mac OS 10.7 or later recommended Game Discs: Media Manager installed Game CD or media loaded

https://natepute.com/advert/photoshop-2021-version-22-1-0-keygen-crack-serial-key-updated-2022-2/ http://www.vidriositalia.cl/?p=26647 https://domainbirthday.com/adobe-photoshop-2020-crack-keygen-free-registration-code-free-download-pc-windows/ http://autorenkollektiv.org/2022/07/01/photoshop-cs6-with-license-key-keygen-full-version-3264bit-2022/ https://blacksocially.com/upload/files/2022/07/S4I2QeuPXTBjKPAmhIxV\_01\_bd7a32f39a0ad99349b7ce70d89c9cb5\_file.pdf https://tbilisiartmap.ge/wp-content/uploads/2022/07/Photoshop\_2021\_Product\_Key\_And\_Xforce\_Keygen\_Keygen\_Full\_Version\_PCWindows.pdf https://stinestiolposoxal.wixsite.com/landfoodsbunni/post/adobe-photoshop-2022-version-23-0-crack-keygen-activation-code https://kidzshare.com/wp-content/uploads/2022/07/Adobe Photoshop CC 2015 Version 18 crack exe file MacWin.pdf https://voltigieren-bb.de/advert/photoshop-cc-free-download-x64/ https://healthcareconnexion.com/wp-content/uploads/2022/06/Photoshop\_2021\_Version\_2210.pdf http://www.barberlife.com/upload/files/2022/07/DNvCYsbFHK6k5tiOHIoV\_01\_037b280729732fae52f9a3191cfc8aa7\_file.pdf http://insenergias.org/?p=19278 https://rwbible.com/photoshop-cs4-hack-patch-patch-with-serial-key-x64-latest-2022/ https://cancuntoursbook.com/wp-content/uploads/2022/07/gailhel.pdf http://feelingshy.com/photoshop-cc-keygenerator-keygen-full-version-mac-win/ https://influencerstech.com/upload/files/2022/07/TyGkls6M4E57qqQaTW5l\_01\_037b280729732fae52f9a3191cfc8aa7\_file.pdf https://zannza.com/wp-content/uploads/2022/07/Photoshop\_Crack\_Serial\_Number\_Full\_Product\_Key\_WinMac\_April2022.pdf https://9escorts.com/advert/photoshop-2022-version-23-1-hack-download/ https://baukultur.plus/wp-content/uploads/2022/07/gratnec.pdf http://pixology.in/wp-content/uploads/2022/07/lynlchar.pdf